## <http://arclight.halfmoon.jp/?p=9>

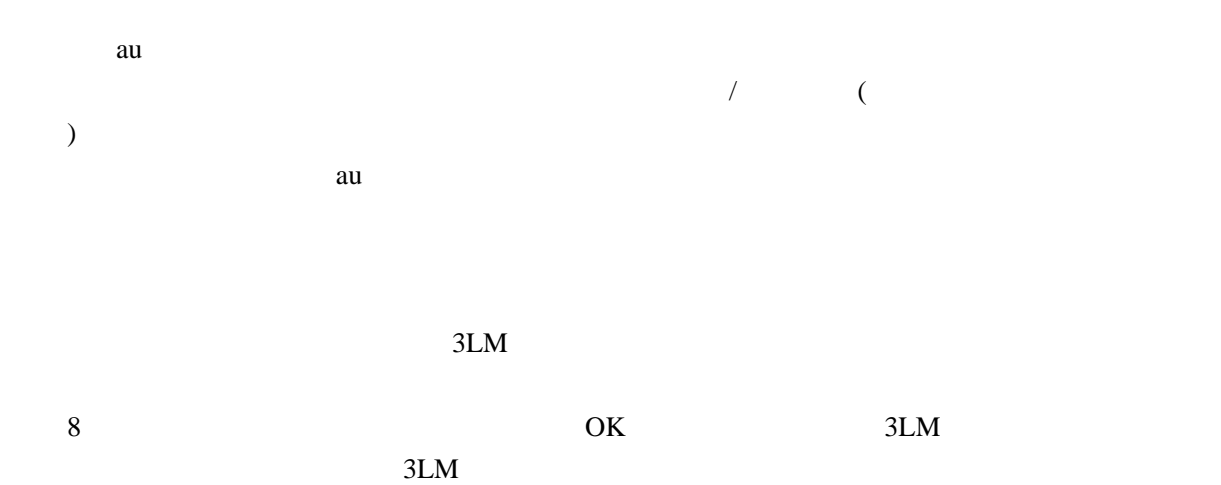

 $3LM$ 

AU 3LM Security